# Spring & OSGi kombiniert: **Plattform der Zukunft**

- Gerd Wütherich, freiberuflicher Software-Architekt
- $\bigcirc$ • Bernd Kolb, KolbWare
- Martin Lippert, akquinet agile GmbH

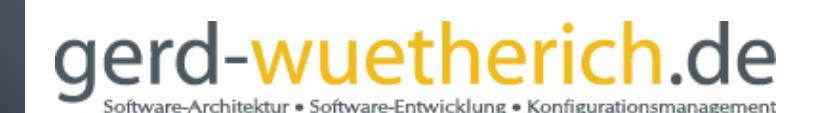

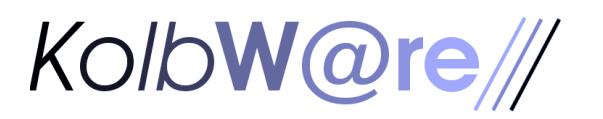

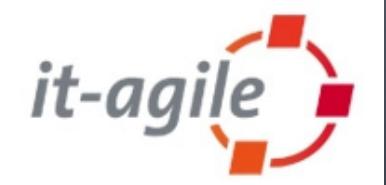

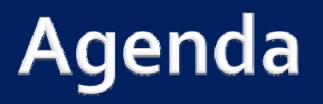

- I. OSGi™Technologie im Überblick
- Die OSGi™ Service Platform inAction: Ein praktisches Beispiel
- **Spring Dynamic Modules**
- Spring DM inAction: Ein praktisches Beispiel
- Ein "Real‐World‐Example": jPetStore mit Spring‐DM

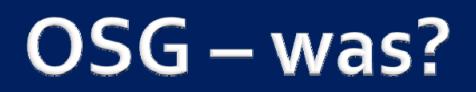

- Die OSGi™ Service Platform:
	- "<sup>A</sup> dynamic module system for Java"
- $\overline{\phantom{a}}$  Besteht aus:
	- $\mathcal{L}_{\mathcal{A}}$ ■ OSGi<sup>™</sup> Framework (Container für Bundles und Services)
	- $\Box$ ■ OSGi<sup>™</sup> Standard Services (verschiedene, horizontale Dienste)

### Woher kommt OSGi™ Service Platform?

- OSGi-Alliance:
	- <http://www.osgi.org/>
- $\mathcal{L}_{\mathcal{A}}$  Wird seit 1999 mit einem Fokus auf Leichtgewichtigkeit und Dynamik entwickelt
	- $\Box$ Ursprünglich für Embedded‐Systeme
	- $\overline{\phantom{a}}$ ■ Inzwischen verbreitet für Server- und Client-Systeme

### Wo wird OSGi™ die Service Platform heute verwendet?

- Die Eclipse-Plattform:
	- Eclipse-SDK (IDEs), Server-Side-Eclipse, eRCP, …

#### $\overline{\phantom{a}}$ IBM

- Websphere App Server 6.1 (basiert auf OSGi)
- Г Lotus (basiert auf Eclipse‐RCP, damit auch OSGi)
- in 1 Jazz (basiert auf Server‐Side‐Eclipse)
- BEA hat diverse Systeme basierend auf der OSGi-Plattform
- $\mathcal{L}_{\mathcal{A}}$ Oracle interessiert, JBoss prototypt OSGi-Umstellung
- Adobe

...

F.

## Das OSGi™ Framework: **Überblick**

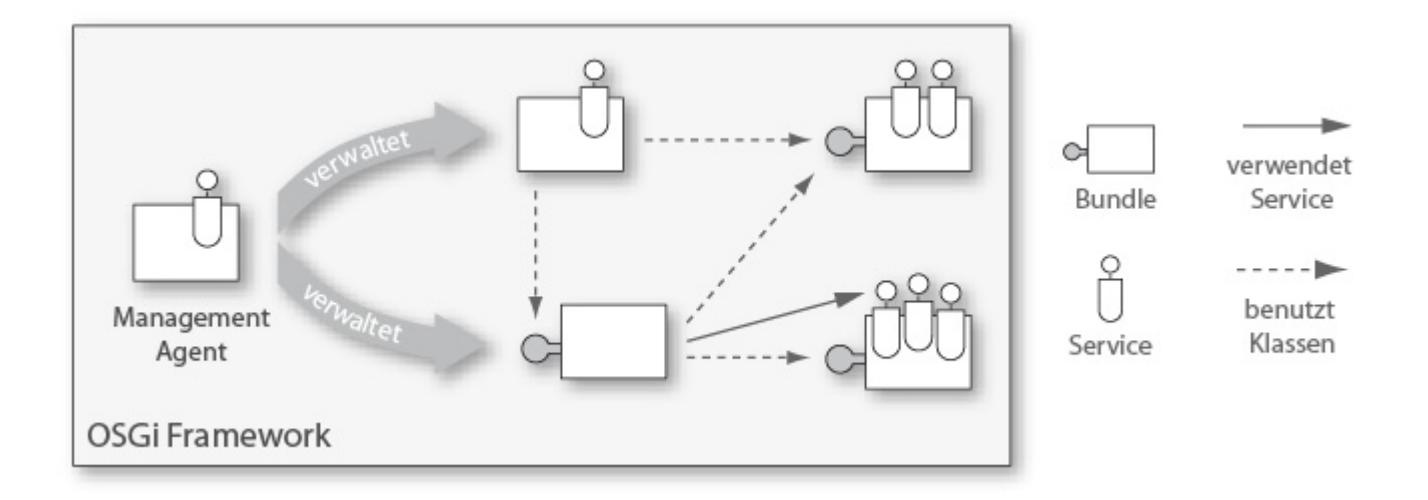

- $\blacksquare$ ■ Kern der OSGi™ Service Platform
- $\mathcal{L}_{\mathcal{A}}$  Ermöglicht die Installation undAdministration von Bundles und Services
- Verwaltet (Klassen‐)Abhängigkeiten zwischen Bundles
- $\overline{\mathbb{R}^n}$ Kann "von außen" administriert werden (Managment Agent)

## Das OSGi™ Framework: **Bundles**

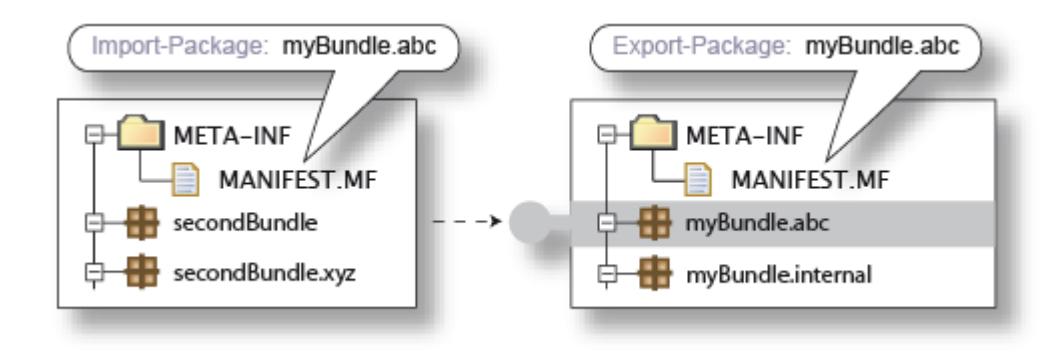

- Das Framework erlaubt die Definition von
	- $\overline{\phantom{a}}$ • Modulen (genannt "Bundles"),
	- $\mathcal{L}_{\mathcal{A}}$  Sichtbarkeiten von Modul‐Bestandteilen (public‐API vs. private‐ API)
	- $\Box$ Abhängigkeiten zwischen Modulen, sowie
	- $\mathcal{L}_{\mathcal{A}}$ Versionen von Modulen.

### Das OSGi™ Framework: Lebenszyklus von Bundles

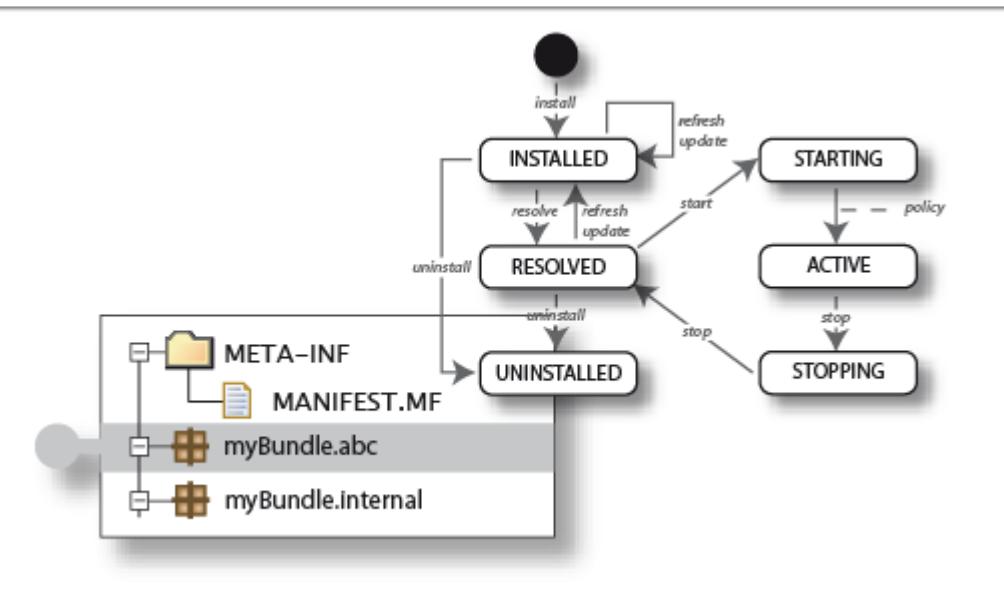

- $\overline{\mathbb{R}^n}$  Das OSGi™ Framework ist dynamisch:
	- Г Bundles können dynamisch zur Laufzeit installiert, gestartet, gestoppt, deinstalliert und aktualisiert werden.
	- I. Bei Start und Stopp können Bundles über den Bundle‐Activator Code ausführen.

## Das OSGi™ Framework: **Services**

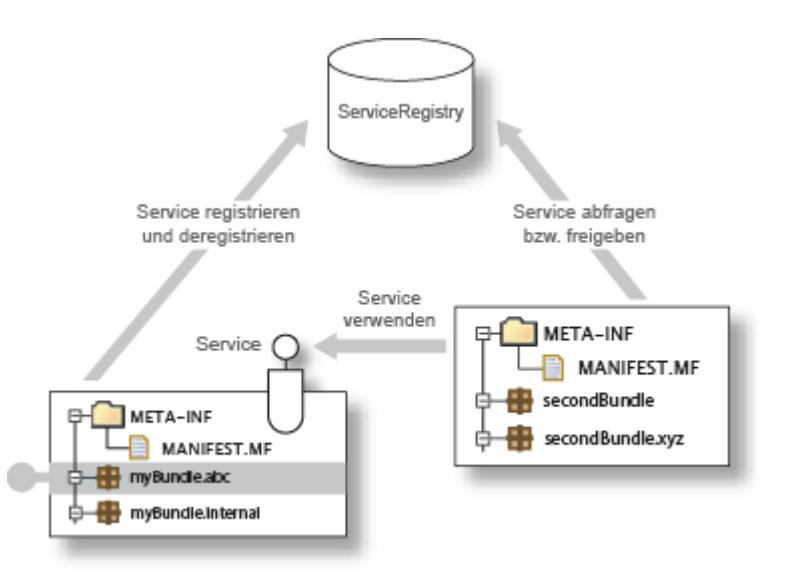

- Das OSGi™ Framework ist service-orientiert:
	- $\overline{\phantom{a}}$  Bundles können Services zur Laufzeit über die Service‐Registry veröffentlichen und wieder entfernen
	- $\mathcal{C}$  Bundles können über eine Service‐Registry Services finden und verwenden

## Das OSGi™ Framework: **Management Agents I**

- ManagementAgents ermöglichen die Administration eines OSGi™ Frameworks.
- Breites Spektrum verfügbar:
	- Kommandobasierte Konsole (Equinox Konsole)
	- Grafisch-interaktive Anwendungen (Knopflerfish Desktop, Prosyst mConsole)
	- Web-basierte Oberfläche (Knopflerfish Web-Konsole)
- **Nicht standardisiert**
- $\Box$  **Aber:** Zugriff auf das Framework über definierte Schnittstellen, deshalb Framework übergreifend einsetzbar.

### Das OSGi™ Framework: **Management Agents II**

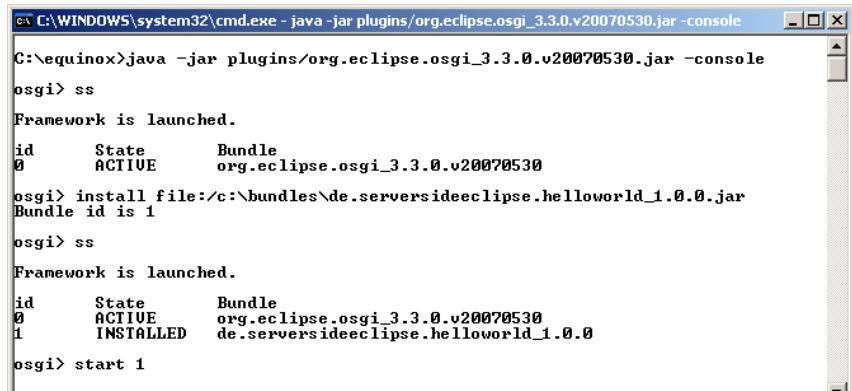

### Eclipse Equinox Konsole

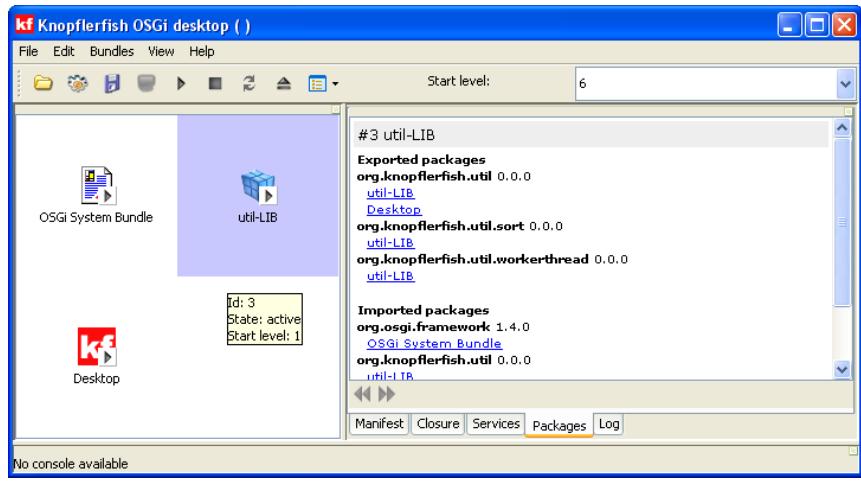

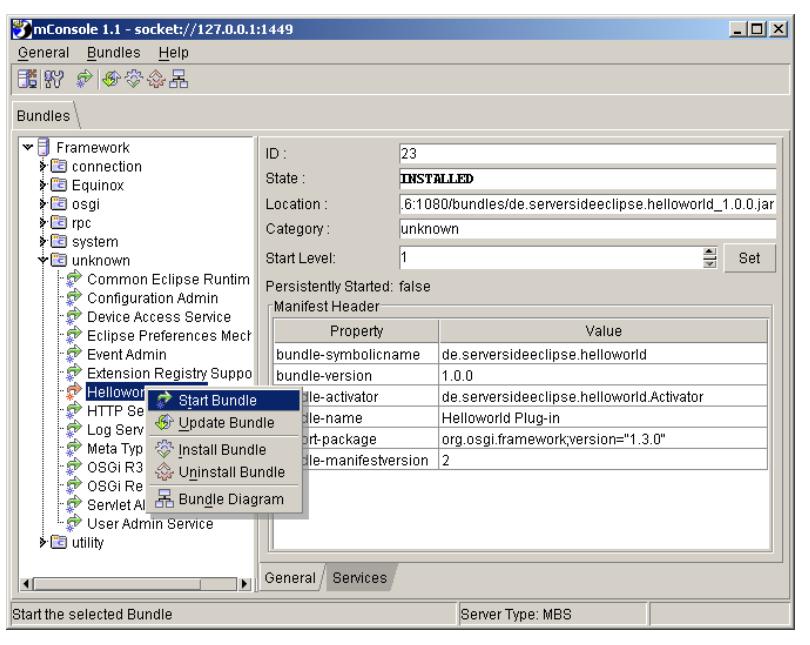

### Prosyst mConsole

### Knopferfish Desktop

### Implementationen der **OSGi™ Service Platform**

- Open-Source-Implementationen:
	- I. Eclipse Equinox (<http://www.eclipse.org/equinox/>)
	- Г Apache Felix (<http://cwiki.apache.org/FELIX/index.html>)
	- in 1 Knopflerfish (<http://www.knopflerfish.org/>)
	- ProSyst mBedded Server Equinox Edition ([http://www.prosyst.com/products/osgi\\_se\\_equi\\_ed.html](http://www.prosyst.com/products/osgi_se_equi_ed.html))
- Kommerzielle Implementationen:
	- ProSyst (<http://www.prosyst.com/>)
	- Г Knopflerfish Pro (<http://www.gatespacetelematics.com/>)

*(kein Anspruch aufVollständigkeit)*

### Die OSGi™ Service Platform in Action: **Ein praktisches Beispiel**

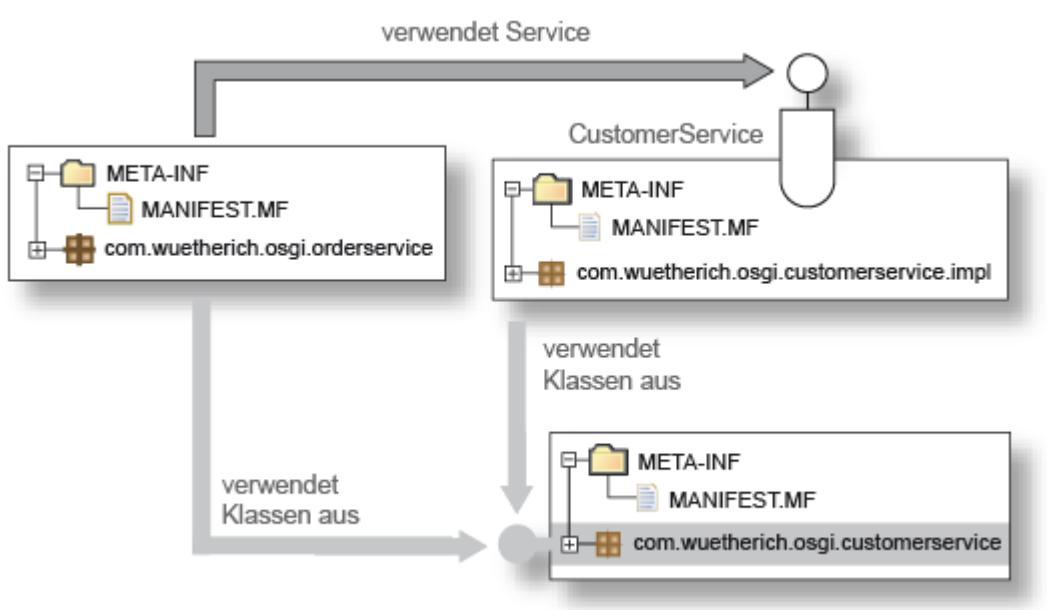

Der OrderService…

- F. …ermöglicht die Order vonAktien für einen Kunden
- …ist Remote über RMI verfügbar

Der CustomerService…

… liefert dem OrderService die passenden Kundendaten

### **Zwischenbilanz**

- OSGi™ Service Platform ermöglicht Modularisierung der Anwendung.
- Module können zur Laufzeit installiert, gestartet, gestoppt, deinstalliert werden.

Aber:

- Abhängigkeit von OSGi™ Framework‐Bibliotheken
- $\mathcal{L}_{\mathcal{A}}$ Services müssen programmtisch verwaltet werden
- $\mathcal{L}_{\mathcal{A}}$ Keine Unterstützung für "Enterprise-Technologien"

### **Spring Dynamic Modules for OSGi™ Service Platforms**

- Formerly known as " Spring-OSGi"
- $\overline{\mathbb{R}}$  Ein neues Mitglied der Spring‐Familie
	- Г <http://www.springframework.org/osgi>
	- in 1 ■ Keine eigene OSGi-Implementation, sondern eine Brücke zwischen Spring und OSGi‐Implementationen
	- Erlaubt es, Spring‐Anwendungen mit OSGi zu implementieren
	- $\overline{\mathbb{R}^2}$ Ist kompatibel zu Equinox, Felix und Knopflerfish

## Die Ausgangsbasis

- Das Spring-Framework
	- Einfaches Programmiermodell (POJOs)
	- $\mathcal{L}_{\mathcal{A}}$ Dependency Injection
	- AOP
	- VieleTechnologie‐Vereinfachungen und ‐Abstraktionen
- Inzwischen ein de-facto-Standard für JEE-Systeme

### **Das Ziel**

- $\overline{\mathcal{L}}$  Die Möglichkeiten von OSGi nutzen!
	- Anwendungen in Bundles aufteilen können, inkl.
		- Dependency Management
		- Sichtbarkeits-Definitionen
		- Versions-Management
		- Dynamic Management
	- Spring selbst in Form von Bundles zur Hand zu haben

## Randbedingungen

- Komplexität
	- Darf nicht erhöht werden, weiterhin POJO‐Programmiermodell
- OSGi-Service-Modell integrieren
	- $\Box$ ■ OSGi-Services als Beans und umgekehrt
- $\blacksquare$  Testing
	- I. muss auch außerhalb eines OSGi‐Containers möglich sein
	- Г Möglichst keineAbhängigkeiten zu OSGi‐APIs
- Alle Enterprise-Features von Spring müssen weiterhin genauso nutzbar sein

## **Spring als Bundles**

*(hier am Beispiel von Equinox)*

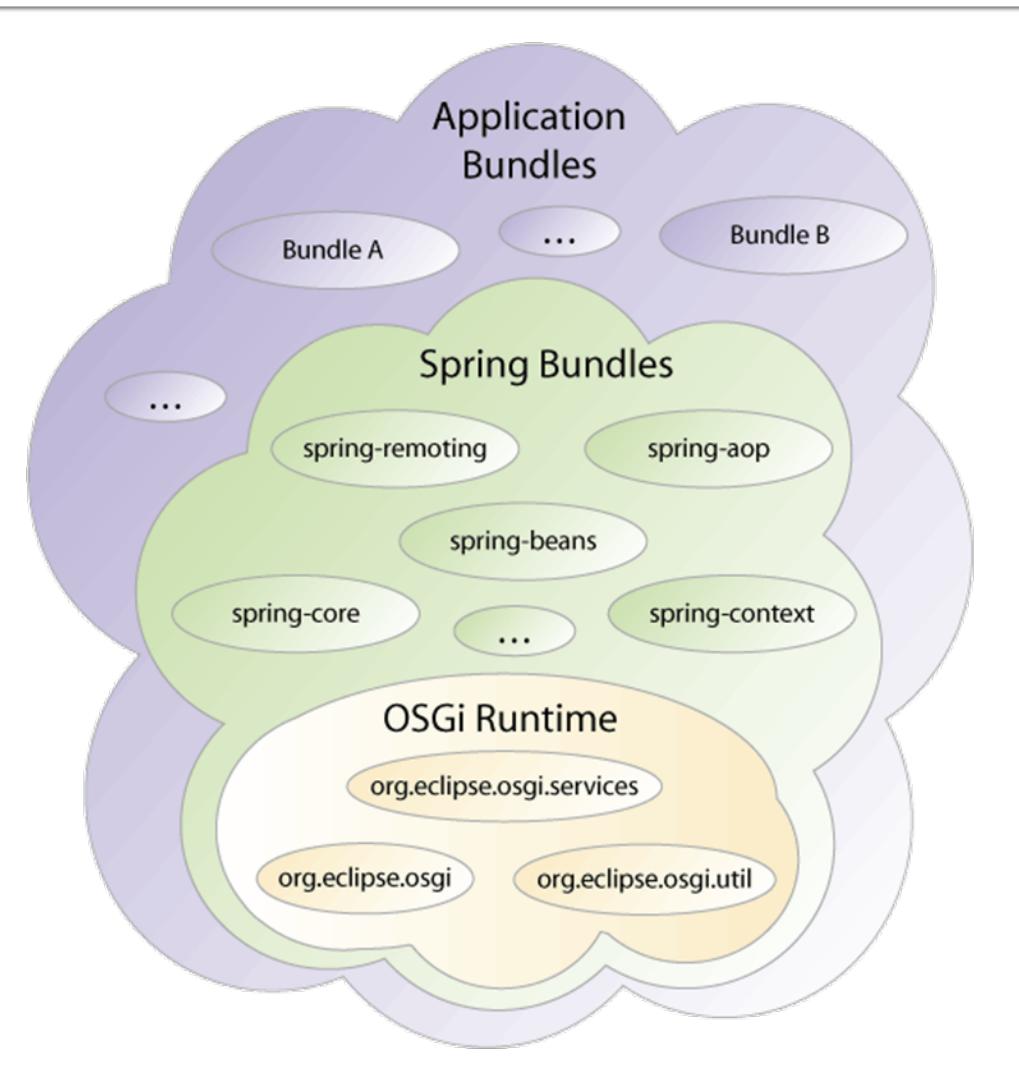

# **Bundles und Spring**

- Ein Application-Context pro Bundle:
	- Spring-OSGi erzeugt und zerstört den Context automatisch, wenn das Bundle aktiviert bzw. deaktiviert wird
	- $\mathcal{L}_{\mathcal{A}}$ ■ Definition über XML-Dateien unterhalb von ,META-INF/spring'

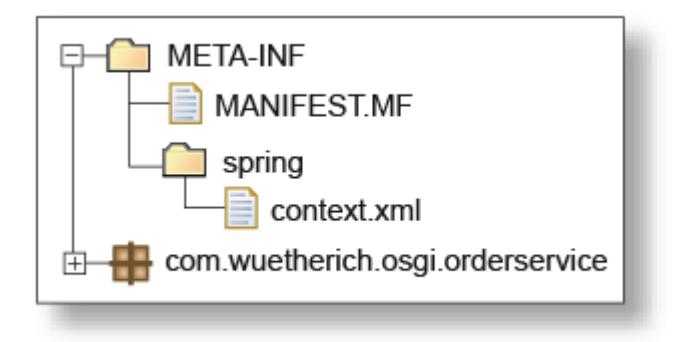

### **Beans als OSGi-Services**

- $\mathcal{L}_{\mathcal{A}}$ Spring‐Beans können als OSGi‐Services exportiert werden
- $\mathcal{L}_{\mathrm{d}}$ OSGi‐Services sind bundle‐übergreifend sichtbar

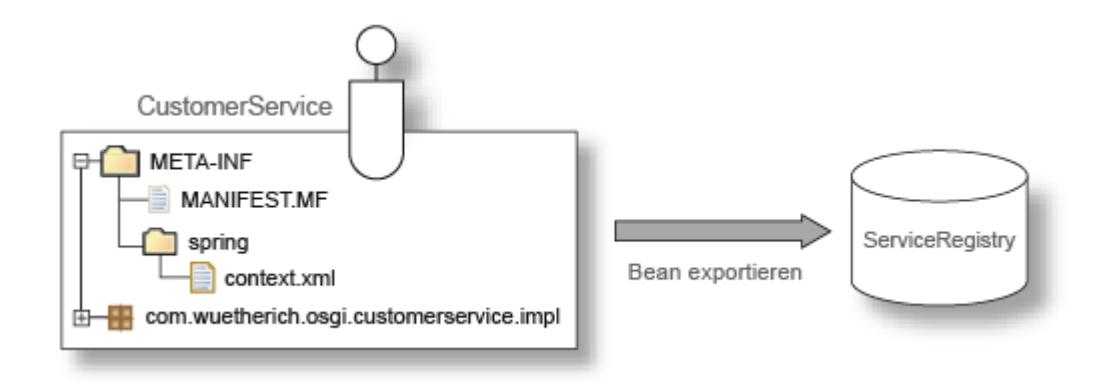

#### $<$ beans $>$

```
<bean name="customerService"
```
class="com.wuetherich.customerservice.internal.CustomerServiceImpl" />

```
<osgi:service id="customerServiceOsgi" 
             ref="customerService" interface=, com. wuetherich.customerservice. CustomerService" \rightarrow
```
</beans>

### **OSGi-Services als Beans**

 $\mathcal{L}_{\mathcal{A}}$  Existierende OSGi‐Services können als Beans in den Spring‐Context integriert werden

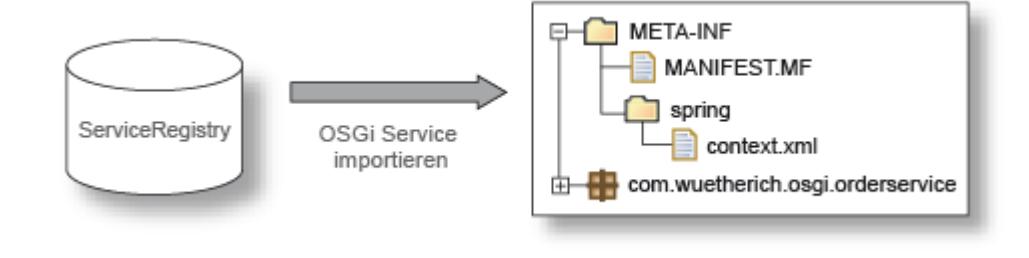

<beans>

<osgi:reference id="customerServiceOsgi"

interface="com.wuetherich.customerservice.CustomerService"/>

```
<bean id="orderService" class="...internal.OrderServiceImpl">
  <property name="customerService">
    <ref local="customerServiceOsgi"/>
  </property>
\langle/bean\rangle\langle/beans>
```
### Weitere Möglichkeiten

- Cardinality
	- $\mathcal{L}_{\mathcal{A}}$  Beziehungen zwischen importierten OSGi‐Services und der repräsentierenden Bean
		- $(1..1, 0..1, 1..n, 0..n)$
- $\mathcal{L}_{\mathcal{A}}$  Service‐Listener
	- $\overline{\phantom{a}}$ ■ Information einer Bean über Service-Änderungen
- $\mathbb{R}^n$  <osgi:property‐placeholder>
	- $\overline{\phantom{a}}$ Liest Properties aus einer Properties‐Datei
- $\mathcal{L}_{\text{eff}}$  <osgi:bundle>
	- $\overline{\phantom{a}}$ Stellt ein Bundle‐Objekt als Bean bereit
- $\mathcal{L}_{\mathrm{d}}$  <osgi:virtual‐bundle>
	- erlaubt die Installation eines JARs als Bundle "on-the-fly"

### **Spring DM in Action: Ein praktisches Beispiel**

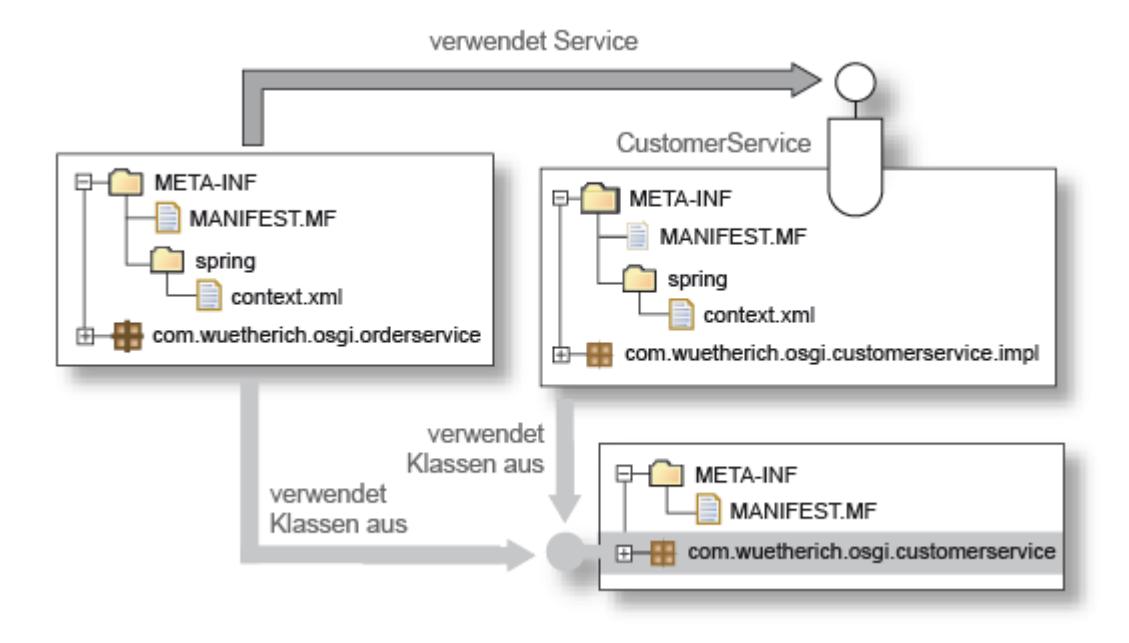

### **Resultat**

- Keine OSGi-API nötig
	- (ganz im Spring-Sinne)
- Bean-Sichtbarkeiten zwischen Bundles können definiert werden
	- nur was für andere Bundles sichtbar sein soll, wird als OSGi-Service exportiert
- $\mathcal{L}_{\mathcal{A}}$ **Dependency Injection über Bundle‐Grenzen hinweg**

### Ausblick: Web-Anwendungen

- Standalone-Server-Applikation:
	- in 1 Läuft auf Basis von OSGi
	- Г Enthält beispielsweise Jetty als Http‐Service und Servlet‐ Container
- $\overline{\mathbb{R}}$  OSGi innerhalb eines Web‐ oderApp‐Servers:
	- $\mathcal{L}_{\mathcal{A}}$ OSGi innerhalb einesWAR deployen
	- Servlet-Bridge sorgt dafür, dass Requests an das entsprechende Bundle weitergeleitet werden

### Ausblick: Web-Anwendungen

- In beiden Fällen:
	- Anwendung wird aus Bundles zusammengesetzt
	- Г Spring kann genutzt werden, inkl. Spring‐Web‐Support oder Remoting oder ähnlichem
- $\mathcal{L}_{\mathcal{A}}$  Deployment‐Modell ist unabhängig davon
	- Im Entwicklungs‐Modus der embedded‐Jetty
	- Г Beim Deployment imTest oder Produktion dann die Bridge

### **Example V - jPetStore**

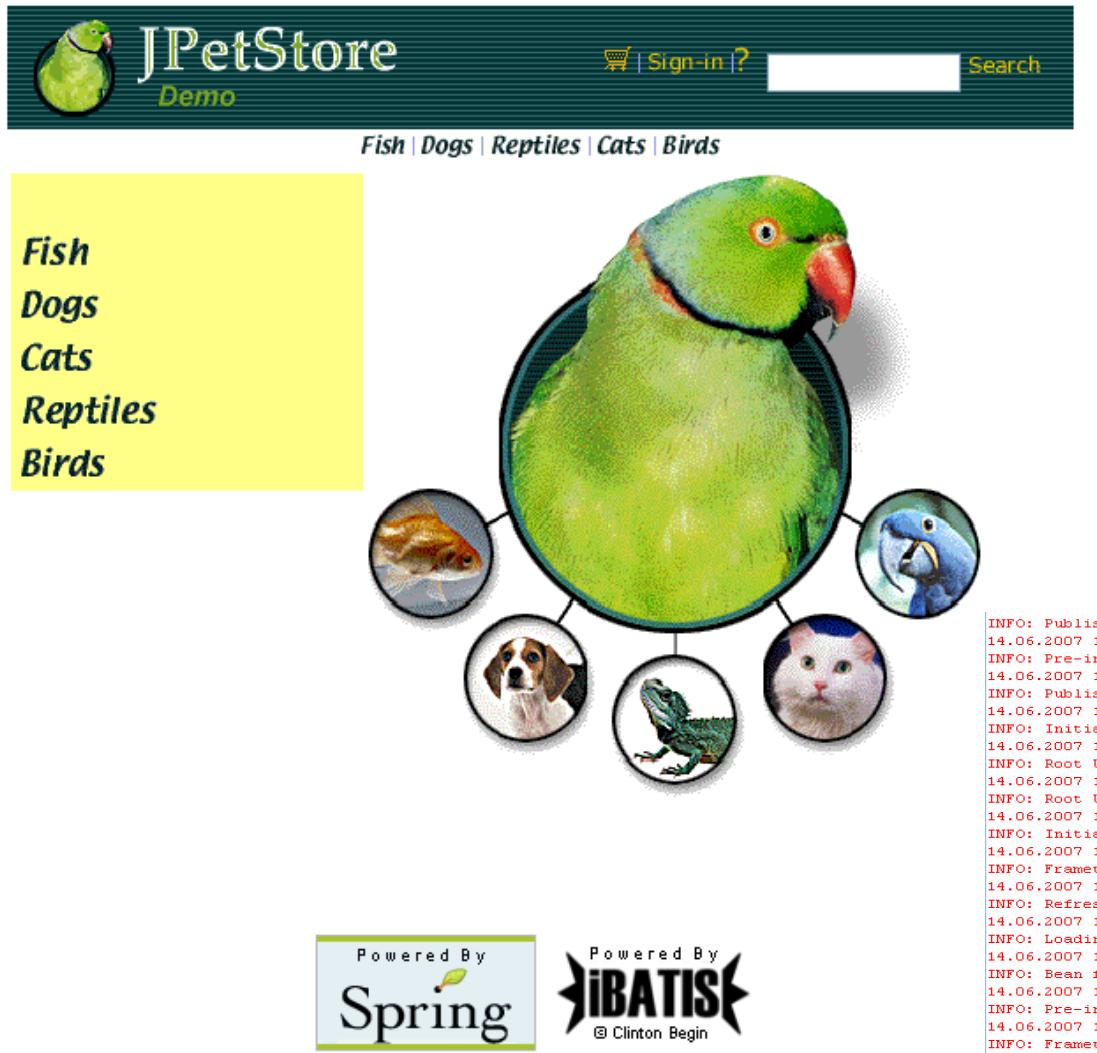

(Currently running on the Spring web tier)

- jPetStore is <sup>a</sup> Spring example
- 3 Layers
- iBATIS
- **Service Service**  RMI, HTTP, Hessian and Burlap for remoting
- JSPs and Spring‐WebMVC

INFO: Publishing service under classes [(de.kolbware.jpetstore.domain.logic.validator.OrderVal 14.06.2007 14:31:14 org.springframework.beans.factory.support.DefaultListableBeanFactory preIn INFO: Pre-instantiating singletons in org.springframework.beans.factory.support.DefaultListabl 14.06.2007 14:31:14 org.springframework.osgi.context.support.AbstractRefreshableOsgiBundleAppl INFO: Publishing application context with properties (org.springframework.context.service.name 14.06.2007 14:31:14 org.mortbay.jetty.servlet.ServletHandler\$Context log INFO: Initializing Spring root WebApplicationContext

14.06.2007 14:31:14 org.springframework.web.context.ContextLoader initWebApplicationContext INFO: Root WebApplicationContext: initialization started

14.06.2007 14:31:14 org.springframework.web.context.ContextLoader initWebApplicationContext INFO: Root WebApplicationContext: initialization completed in 0 ms

14.06.2007 14:31:14 org.mortbay.jetty.servlet.ServletHandler\$Context log

INFO: Initializing Spring FrameworkServlet 'petstore'

14.06.2007 14:31:14 org.springframework.web.servlet.FrameworkServlet initServletBean INFO: FrameworkServlet 'petstore': initialization started

14.06.2007 14:31:14 org.springframework.context.support.AbstractApplicationContext prepareRefr INFO: Refreshing de.kolbware.springOsgiUtil.context.OSGiXmlWebApplicationContext@6197cc: displ 14.06.2007 14:31:14 org.springframework.beans.factory.xml.XmlBeanDefinitionReader loadBeanDef: INFO: Loading XML bean definitions from OSGi resource[META-INF/dispatcher/petstore-servlet.xml 14.06.2007 14:31:14 org.springframework.context.support.AbstractApplicationContext obtainFresh INFO: Bean factory for application context [de.kolbware.springOsgiUtil.context.OSGiXmlWebAppl: 14.06.2007 14:31:15 org.springframework.beans.factory.support.DefaultListableBeanFactory preIn INFO: Pre-instantiating singletons in org.springframework.beans.factory.support.DefaultListabl 14.06.2007 14:31:15 org.springframework.web.servlet.FrameworkServlet initServletBean INFO: FrameworkServlet 'petstore': initialization completed in 906 ms

14.06.2007 14:31:15 org.springframework.osgi.context.support.AbstractRefreshableOsgiBundleAppl INFO: Publishing application context with properties (org.springframework.context.service.name 14.06.2007 14:33:49 org.apache.jasper.compiler.TldLocationsCache processWebDotXml

### **Example VI-jPetStore Architektur I**

### Bundles und ihre Abhängigkeiten

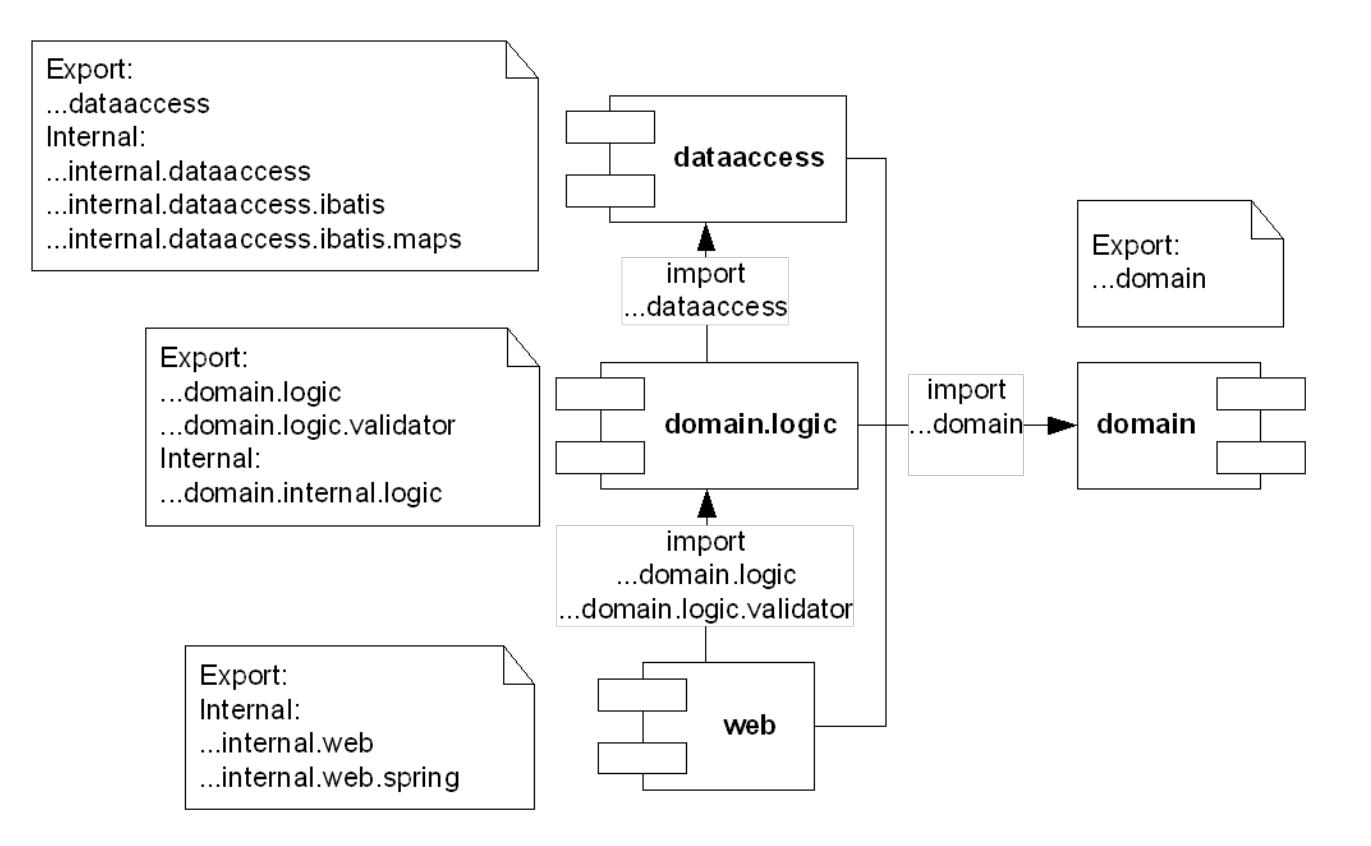

### **Example VII - jPetStore Architektur II**

**LineItem**-quantity : int **Category** -category **CartItemAccount Product** -product **OrderCart Item** -item mapped to **Category** mapped to **Product** mapped to Itemmapped to Order mapped to Account mapped to **LineItem** 1 $0.$ .\* -cartItems-items 0.. 111 -account  $1$ -item  $1.$ \* -itemsDomain‐Model und Datenbank‐Mapping

### **Example VIII - jPetStore Architektur III**

### **Services**

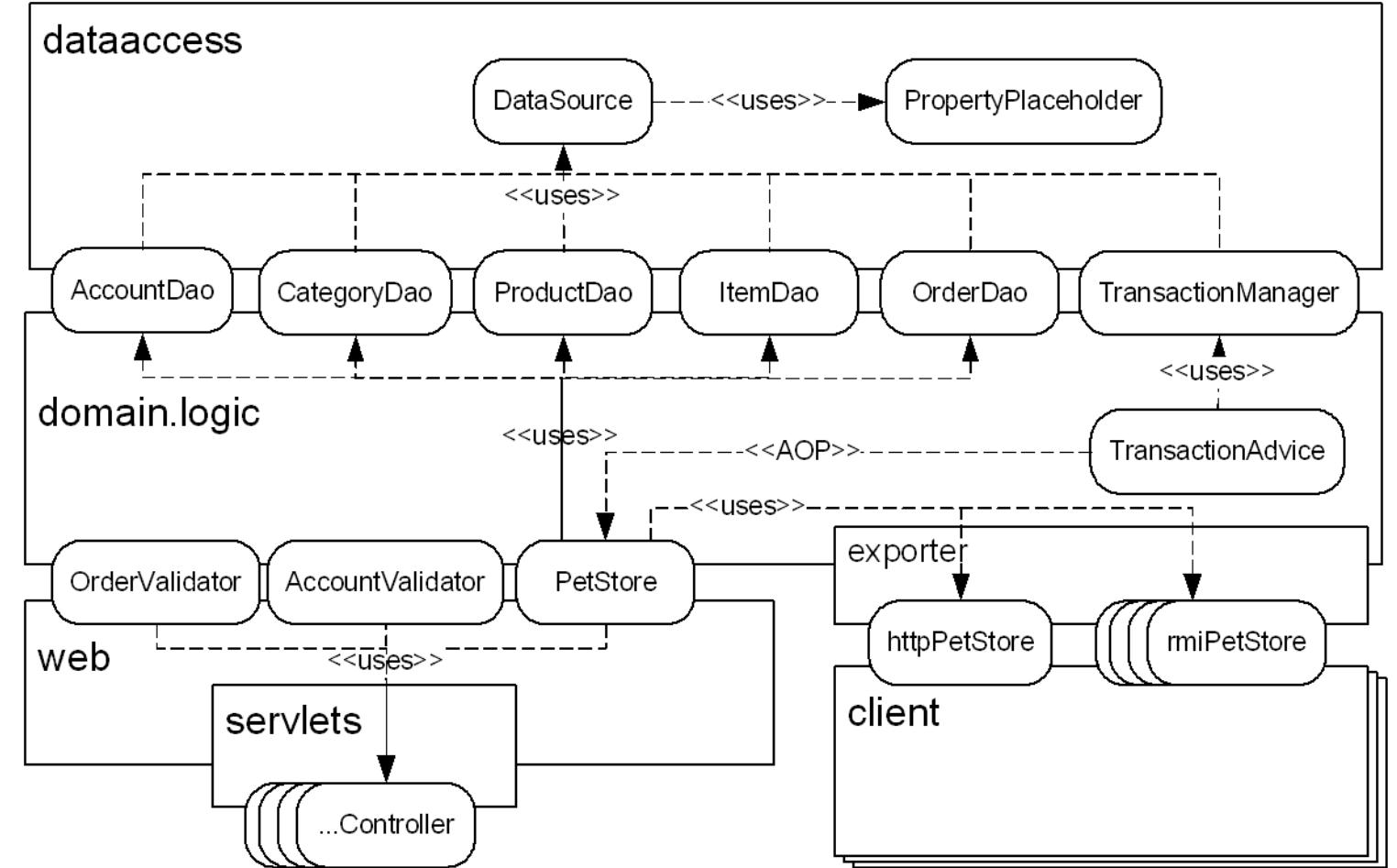

### **Stand der Dinge**

- Spring-DM 1.0 M3
	- Enthält Basis-OSGi-Support (<osgi:...>-Namespace)
	- $\mathcal{C}$ Context‐Classloader‐Handling
	- $\mathcal{C}_{\mathcal{A}}$ Unterstützung für Integrations‐Tests
- Was noch fehlt:
	- Unterstützung fürWeb‐Anwendungen (Spring DM‐ 1.1)
	- ???

### **Ausblick**

- Release geplant zum Spring-Release 2.5
- $\overline{\mathcal{A}}$  Weitere Informationen:
	- $\overline{\phantom{a}}$ <http://www.springframework.org/osgi>
	- $\Box$ [http://groups.google.com/group/spring](http://groups.google.com/group/spring-osgi)‐osg<sup>i</sup>
	- Г <http://www.springframework.org/osgi/specification>
- Spring-OSGi-Tutorial (für Eclipse-Developer)
	- I. <http://www.eclipsecon.org/2007/index.php?page=sub/&id=3632>

### Ausblick: Noch mehr Spring...  $\odot$

- Auch für Clients kann Spring verwendet werden:
	- in 1 Dependency‐Injection für Eclipse‐RCP‐Anwendungen
	- Server-Kommunikation mit Spring
- $\mathcal{L}^{\mathcal{A}}$  Weiter interessant:
	- I. Dependency Injection für Extension‐Points (z.B.Views in Eclipse‐RCP über Spring erzeugen und mit Dependencies versorgen)

### Das Buch zum Thema OSGi

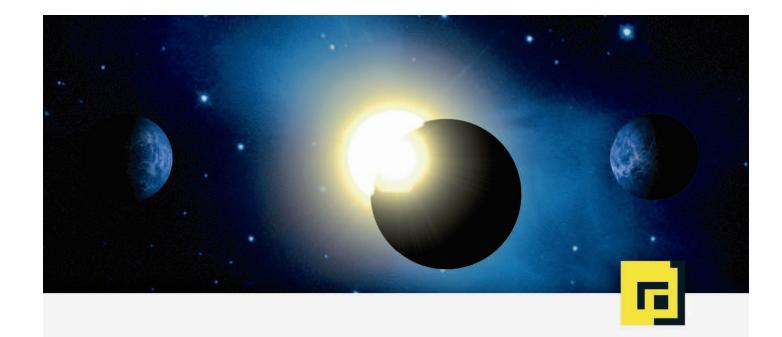

Gerd Wütherich · Nils Hartmann Bernd Kolb · Matthias Lübken

dpunkt.verlag

### Die OSGi Service Platform -

eine Einführung in Eclipse Equinox

 Erscheint im Frühjahr 2008 im dpunkt.verlag

### **Vielen Dank!!!**

… für die Aufmerksamkeit!

- **Fragen jederzeit gerne** 
	- <u>• [b.kolb@kolbware.de](mailto:b.kolb@kolbware.de)</u>
	- <u>■ gerd@gerd-[wuetherich.de](mailto:gerd@gerd-wuetherich.de)</u>
	- $\mathbb{R}^2$ [martin.lippert@akquinet.de](mailto:martin.lippert@akquinet.de)